## **CONFIGURACIÓN WI-FI**

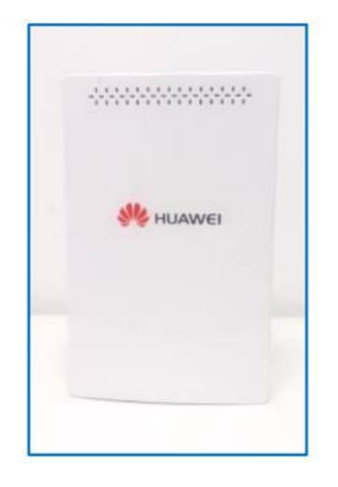

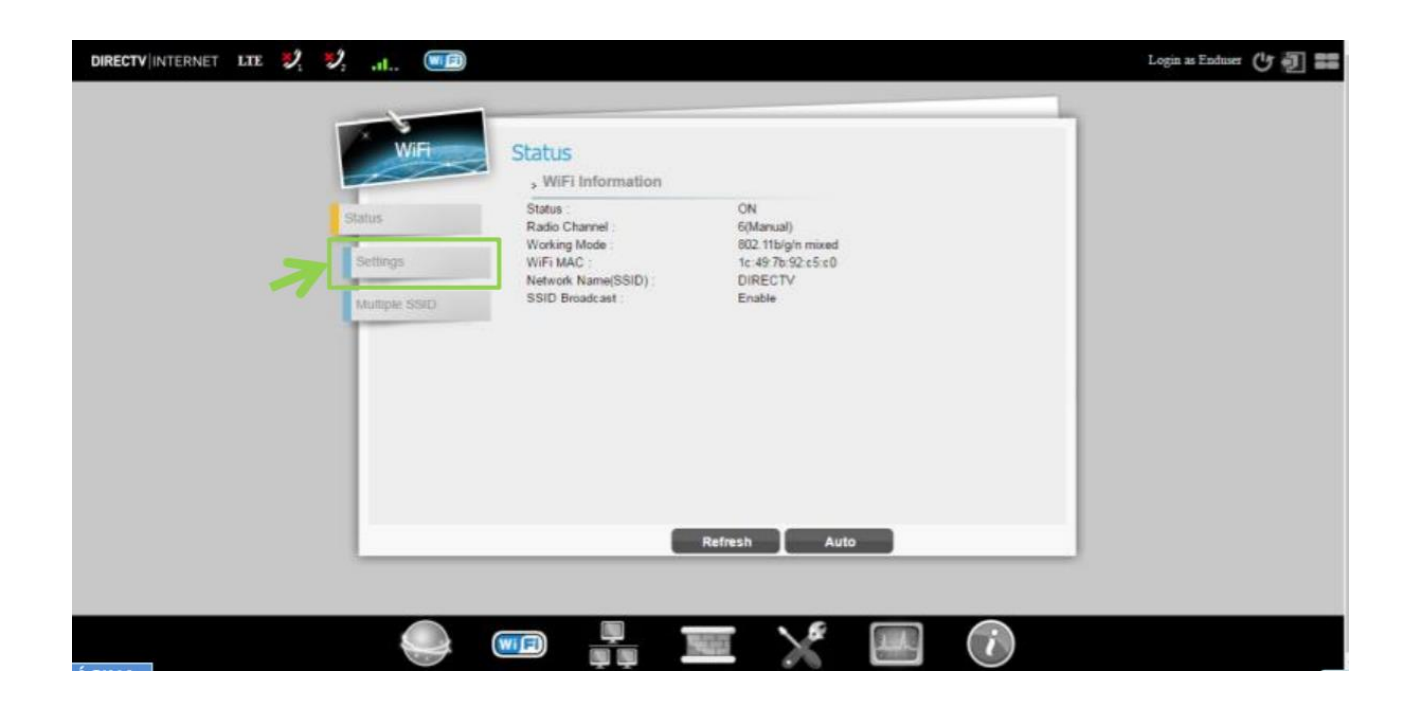

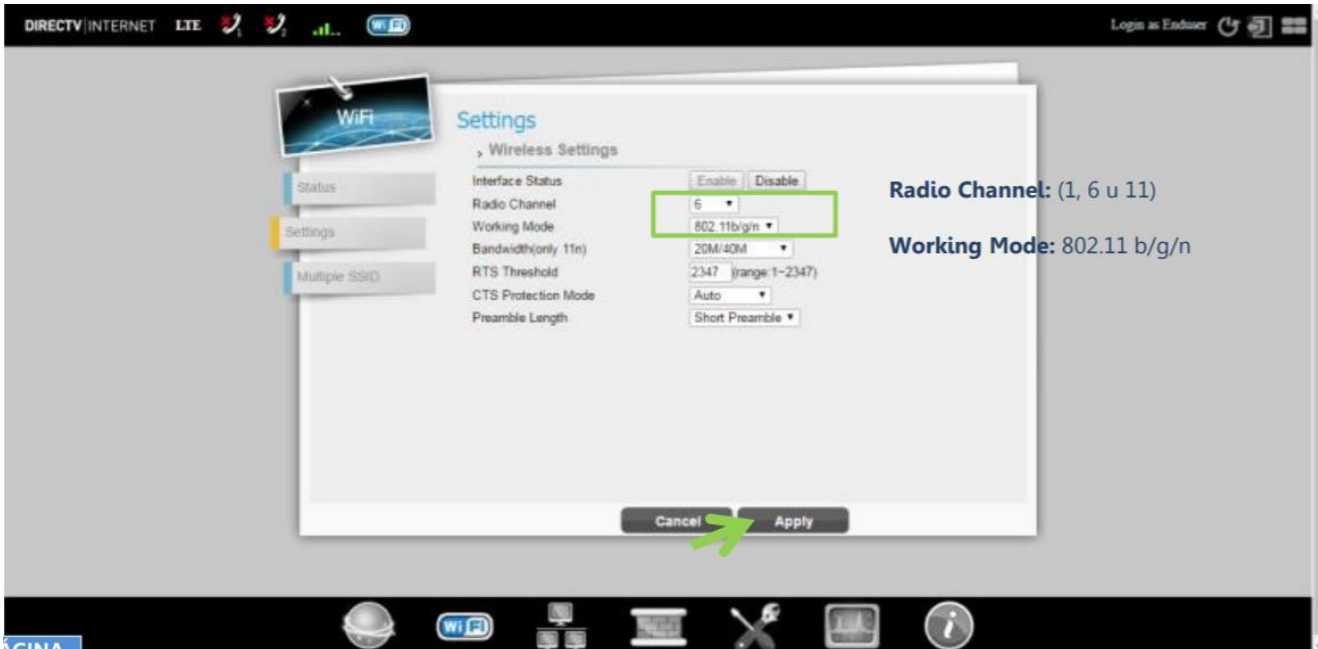

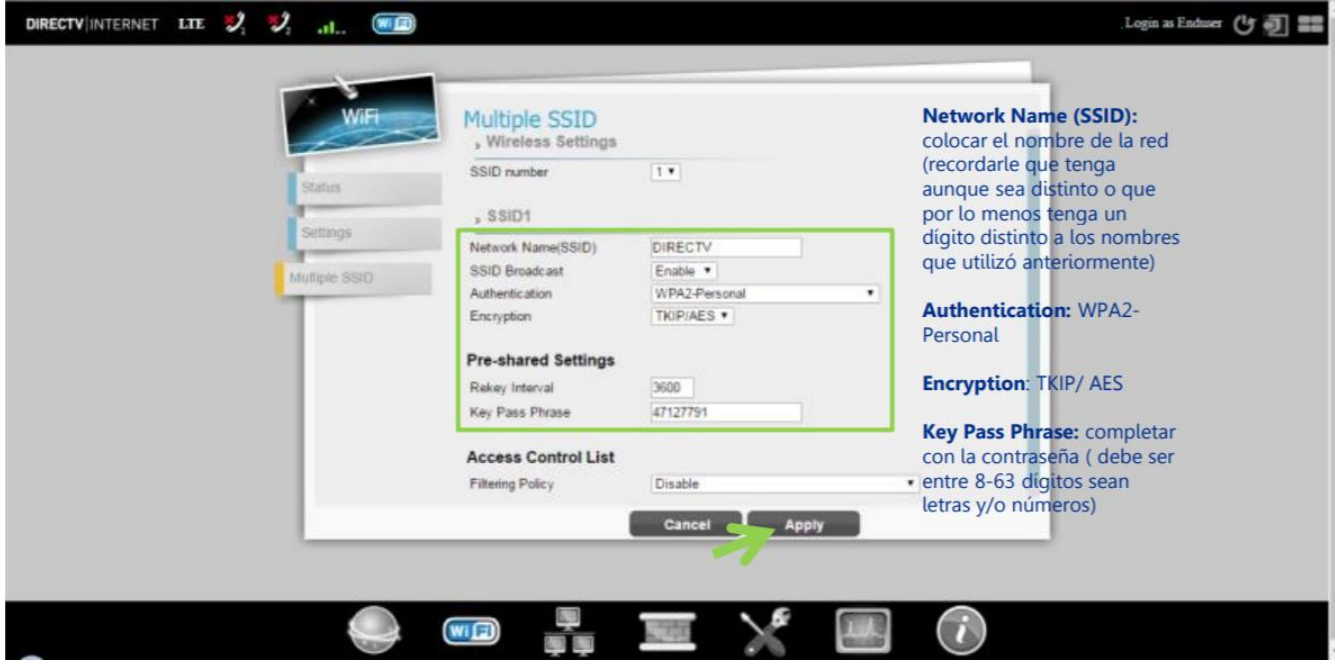